## **Demandes**

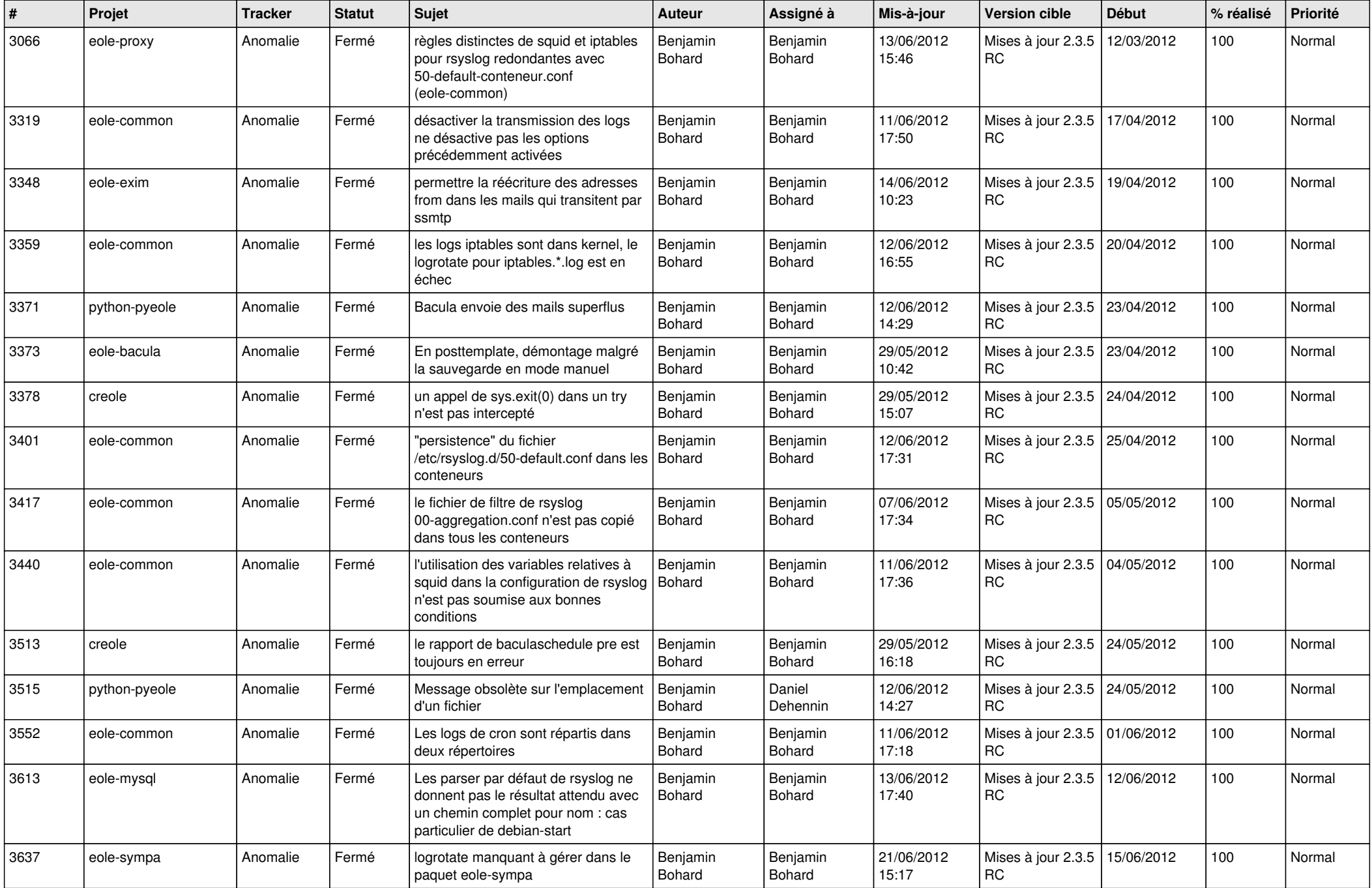

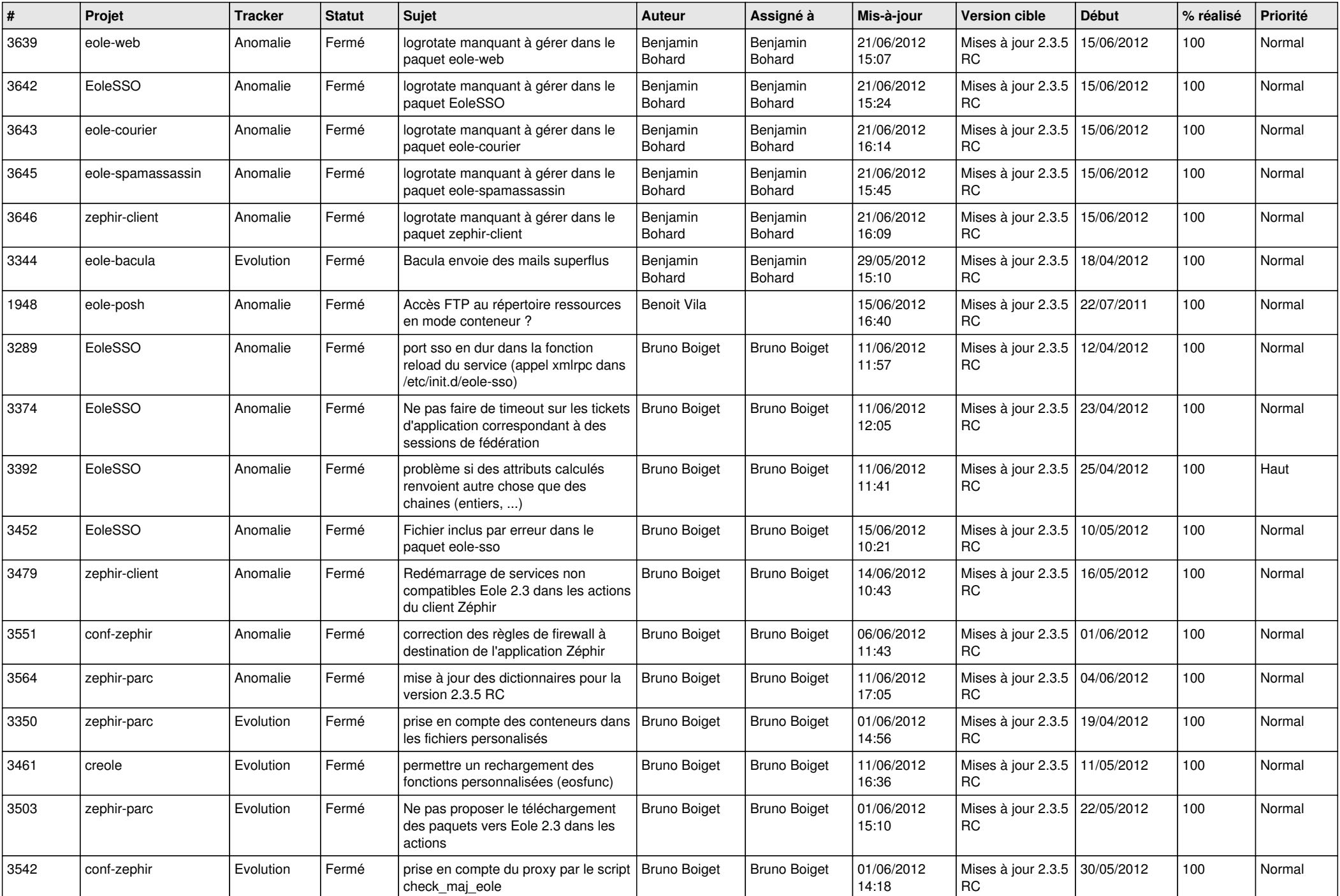

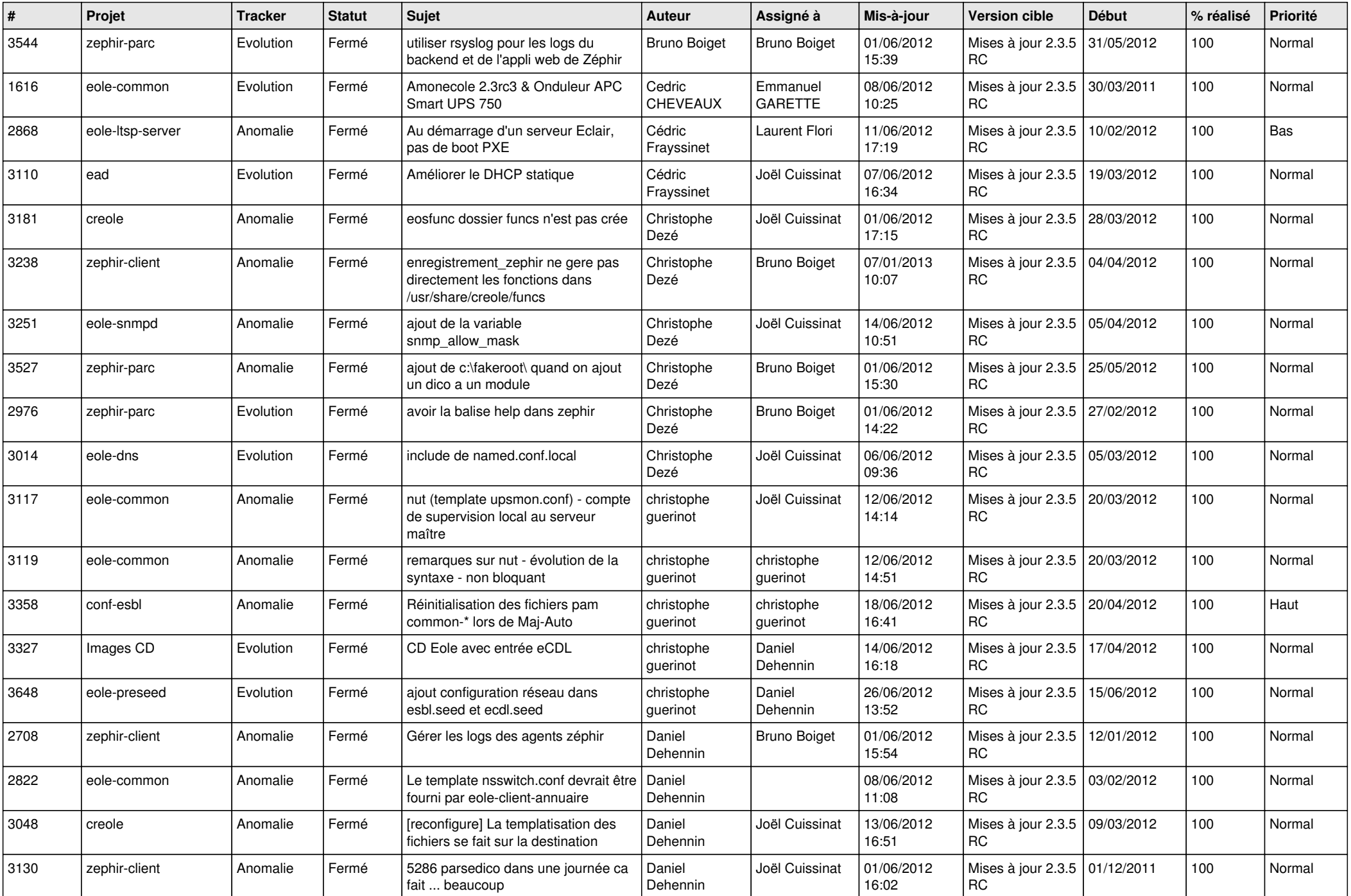

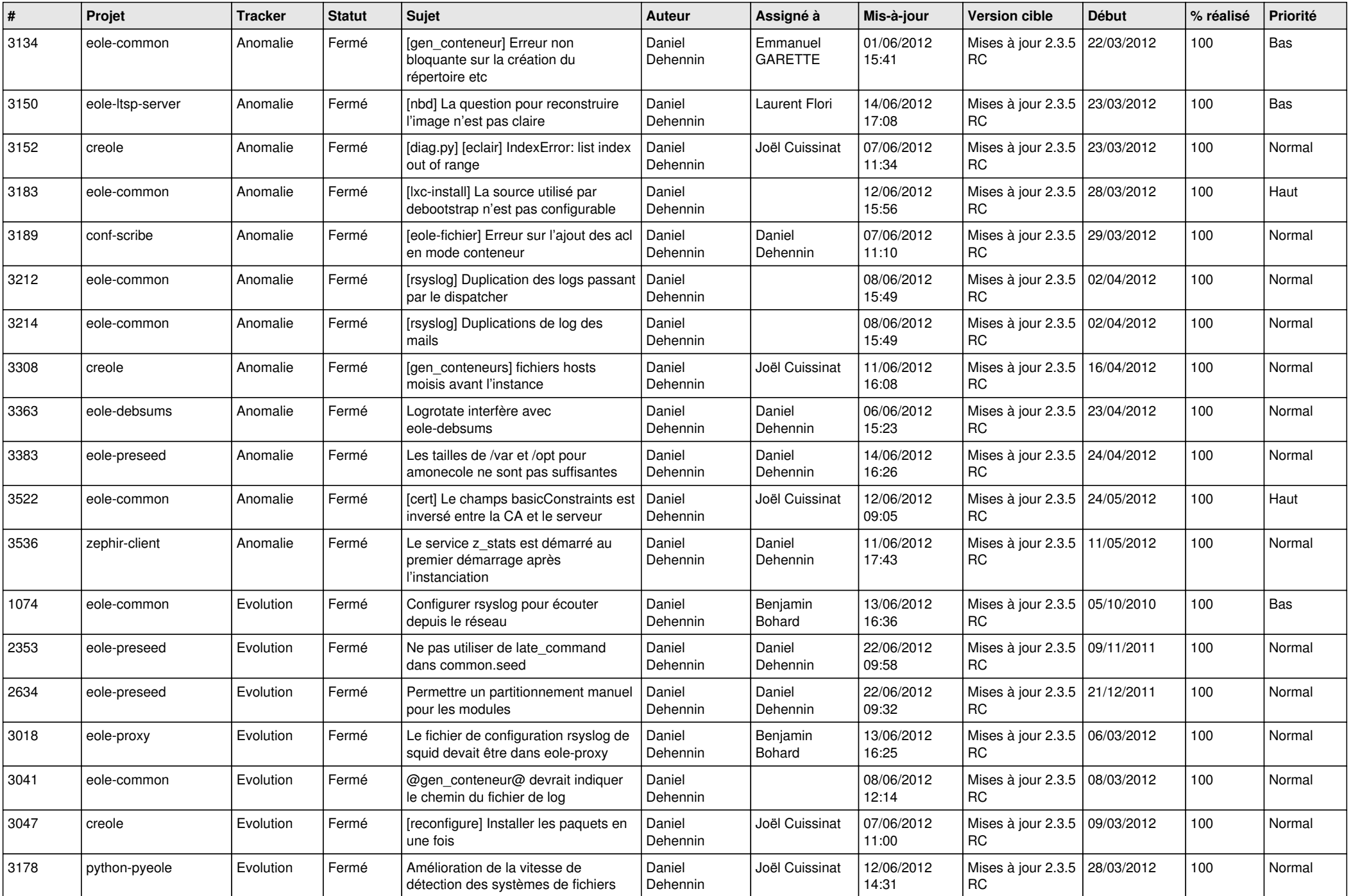

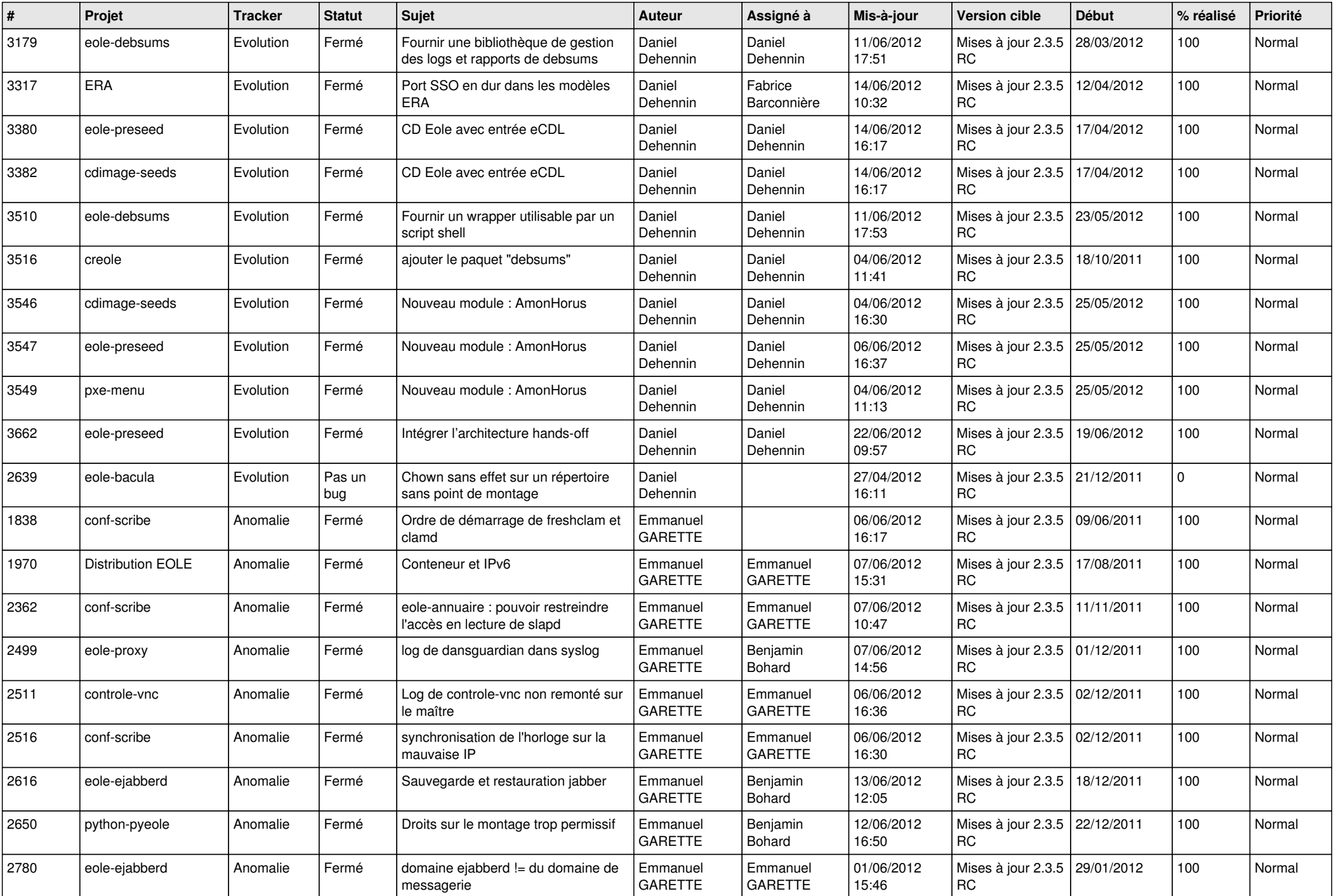

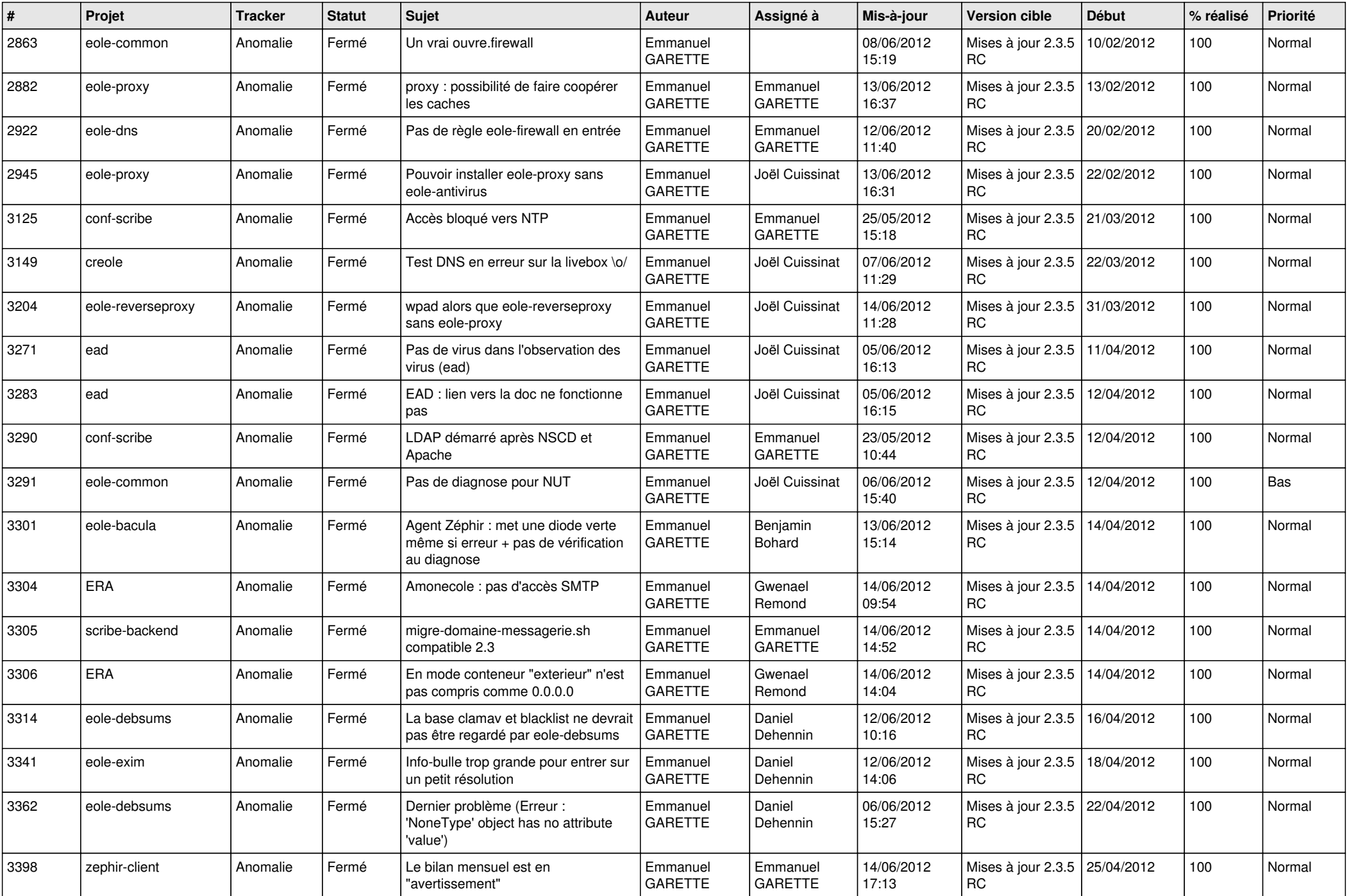

![](_page_6_Picture_845.jpeg)

![](_page_7_Picture_795.jpeg)

![](_page_8_Picture_749.jpeg)

![](_page_9_Picture_735.jpeg)

![](_page_10_Picture_758.jpeg)

![](_page_11_Picture_708.jpeg)

![](_page_12_Picture_783.jpeg)

![](_page_13_Picture_222.jpeg)